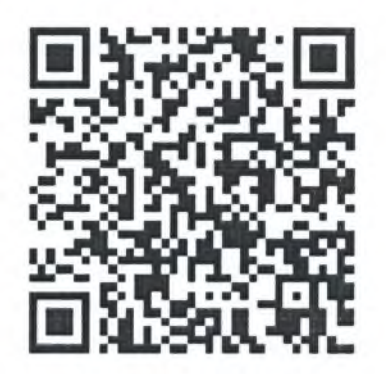

## Министерство образования, науки и молодежной политики Краснодарского края

(наименование лицензирующего органа)

Выписка из реестра лицензий по состоянию на 11:56 «16» ноября 2022 г.

1. Статус лицензии: действующая

(действующая / приостановлена / приостановлена частично / прекращена)

2. Регистрационный номер лицензии: № Л035-01218-23/00243234

3. Дата предоставления лицензии: 29 января 2020

4. Полное и (в случае, если имеется) сокращенное наименование, в том числе фирменное наименование, и организационно-правовая форма юридического лица, адрес его места нахождения, государственный регистрационный номер записи о создании юридического лица:

муниципальное бюджетное общеобразовательное учреждение основная общеобразовательная школа № 23 имени Героя Советского Союза Юриялевича Чепига с. Гизель-Дере муниципального образования Туапсинский район (МБОУ ООШ № 23 им. Ю.Я. Чепига с. Гизель-Дере). Место нахождения: 352815, Россия, Краснодарский край, Туапсинский район, с. Гизель-Дере, улица Центральная, 1. ОГРН: 1022304916765.

(заполняется в случае, если лицензиатом является юридическое лицо)

5. Полное и (в случае, если имеется) сокращенное наименование иностранного юридического лица, полное и (в случае, если имеется) сокращенное наименование филиала иностранного юридического лица, аккредитованного в соответствии с Федеральным законом «Об иностранных инвестициях в Российской Федерации», адрес (место нахождения) филиала иностранного юридического лица на территории Российской Федерации, номер записи об аккредитации филиала иностранного юридического лица в государственном реестре аккредитованных филиалов, представительств иностранных юридических лиц:

(заполняется в случае, если лицензиатом является иностранное юридическое лицо)

6. Фамилия, имя и (в случае, если имеется) отчество индивидуального предпринимателя, государственный регистрационный номер записи о государственной регистрации индивидуального предпринимателя, а также иные сведения, предусмотренные пунктом 3 части 1 статьи 15 Федерального закона «О лицензировании отдельных видов деятельности»:

(заполняется в случае, если лицензиатом является индивидуальный предприниматель)

7. Идентификационный номер налогоплательщика: 2355014173

8. Адреса мест осуществления отдельного вида деятельности, подлежащего лицензированию: 352815, Краснодарский край, Туапсинский район, с. Гизель-Дере, ул. Центральная, 1;

9. Лицензируемый вид деятельности с указанием выполняемых работ, оказываемых услуг, составляющих лицензируемый вид деятельности: на осуществление образовательной деятельности по реализации образовательных программ по видам образования, уровням образования, по профессиям, специальностям, направлениям подготовки (для профессионального образования), по подвидам дополнительного образования:

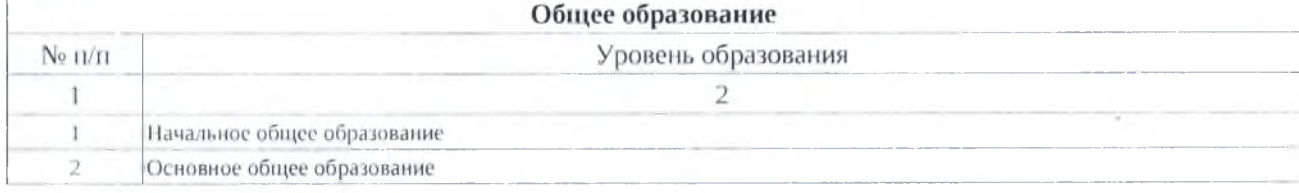

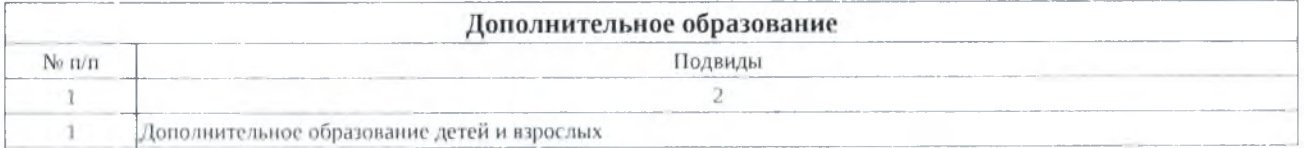

10. Номер и дата приказа (распоряжения) лицензирующего органа о предоставлении лицензии: № 354 от 29 января 2020

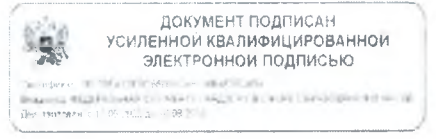

Выписка носит информационный характер, после ее составления в реестр лицензий могли быть внесены изменения.

 $\sim$  10